## SAP ABAP table CRMS FS BKQ PFS {FS Quotation PFS Ratio structure for calling BRF+}

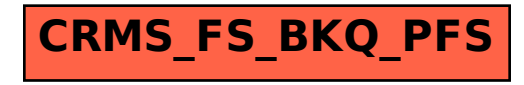